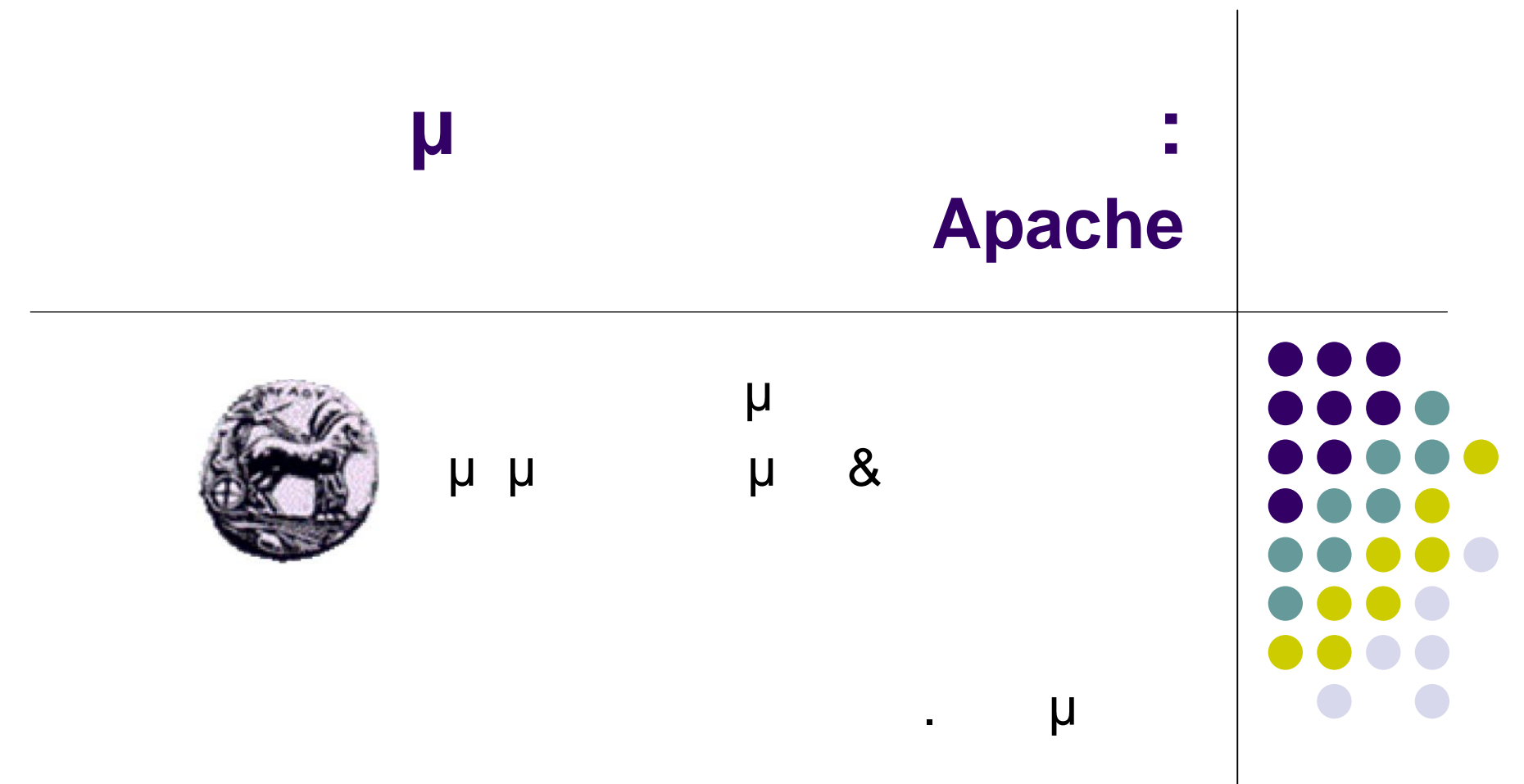

#### **Web Server**

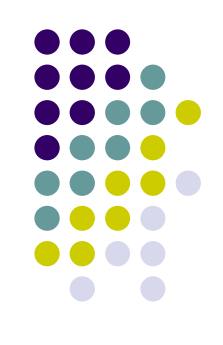

μμ (daemon, httpd) : **TCP connection** client

- Web servers:
	- HTML
	- **Δεν ελέγχουν τα links**

Εκτελείτε ανεξάρτητα

• Web site  $=$  host  $+$  Web server  $+$  information (file system)

# **Λογισμικό για Web Server** Συνήθως διατίθεται ελεύθερα Διατίθεται για τις περισσότερες πλατφόρμες: ● UNIX, Ms Windows, Macintosh, VMS, VM, ... μ Web Servers:

- http://www.w3.org/Servers.html/
- μ Web Server:
	- CERN, NCSA (Fig. 2015)
	- Apache, MS IIS, Netscape

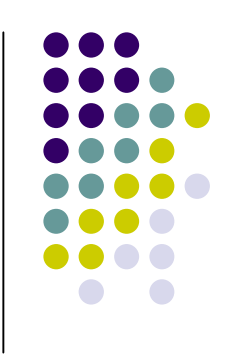

#### **Apache**

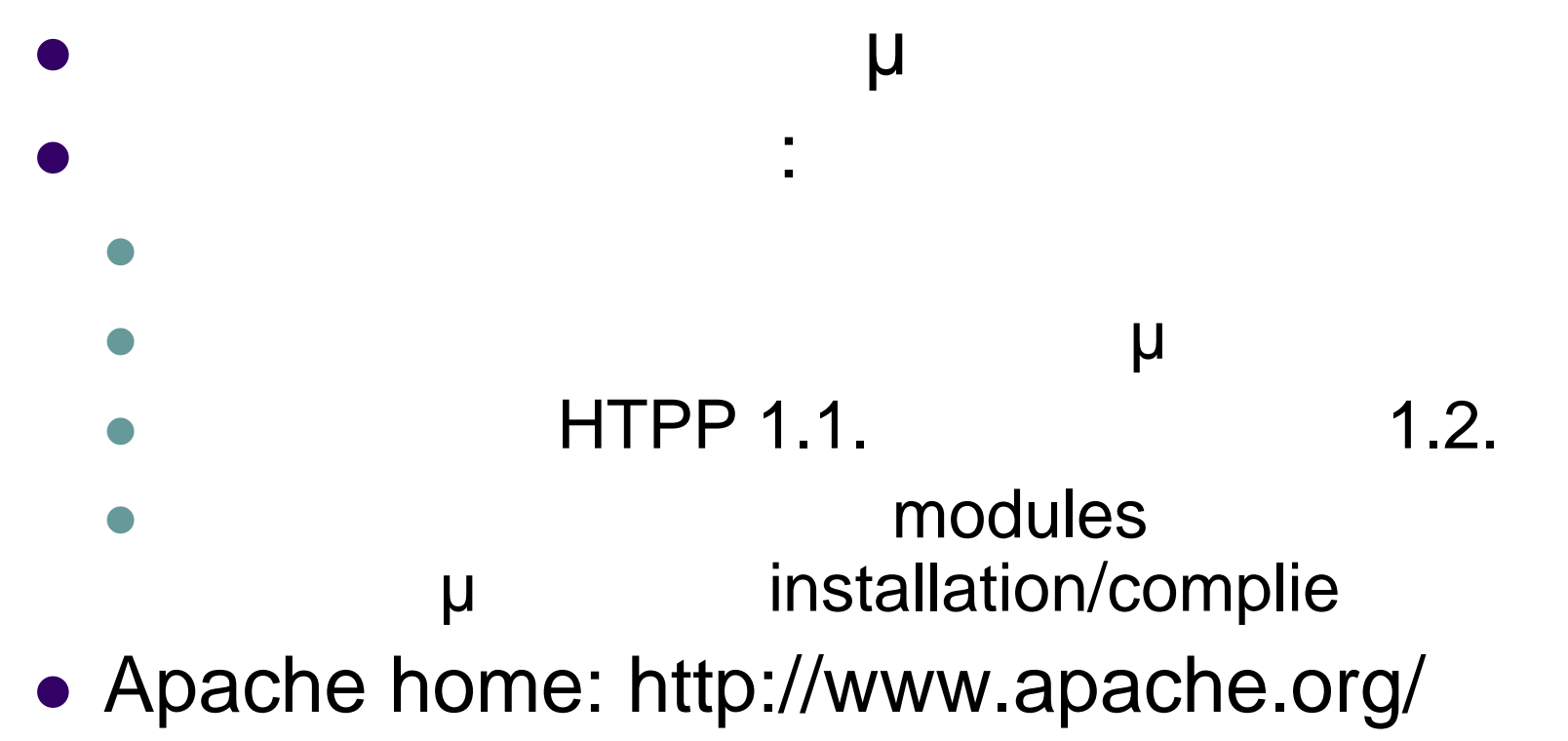

## **Εγκατάσταση (Ubuntu)**

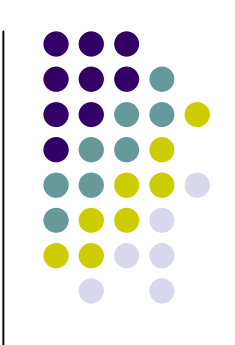

- apt-get install apache2
	- apt-get install apache2-mpm-prefork
	- apt-get install apache2-mpm-worker
	- apt-get install apache2-mpm-perchild
- daemon : apache2
	- port  $80$  (http)
	- port 443 (https)
- script : apache2
	- /etc/init.d/apache2 start

## **Configuration**

- /etc/apache2/apache2.conf
	- httpd.conf
	- ports.conf
	- conf.d/
	- mods-available
	- mods-enabled/
	- sites-available/
	- sites-enabled/
	- proxy-conf

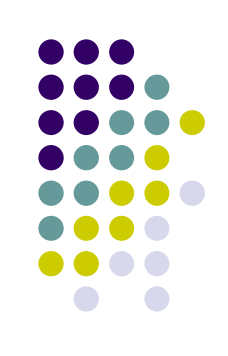

## **Apache (1)**

- ServerType {standalone|inetd}
- Listen 80
	- καθορισμός των διευθύνσεων και των θυρών που χρησιμοποιεί Apache
	- είναι προκαθορισμένος να ακούει σε όλες τις διευθύνσεις του μ μ
	- μπορεί να καθοριστεί να ακούει σε συγκεκριμένες θύρες μόνο σε

- συγκεκριμένες διευθύνσεις. directives BindAddress and Port
- ServerRoot /etc/apache2
	- apache 1.3 ServerRoot /etc/httpd
- PidFile /var/run/apache2.pid
	- apache 1.3 PidFile /var/run/httpd.pid

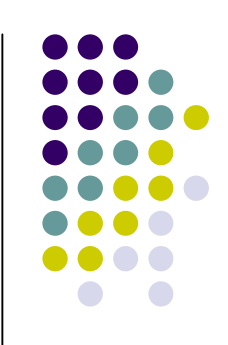

## **Apache (2)**

- TimeOut <seconds>
	- μέγιστο χρονικό διάστημα που Server θα περιμένει για συγκεκριμένες ενέργειες προτού απορρίψει μια αίτηση
- KeepAlive <on|off>
	- HTTP persistent
- KeepAliveTimeOut <seconds>
	- μέγιστο χρονικό διάστημα που Server θα περιμένει για μ persisten
- MaxKeepAliveRequests <n>
	- μέγιστος αριθμός αιτήσεων που επειτρέπονται σε μια persistent

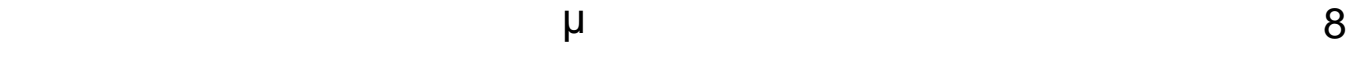

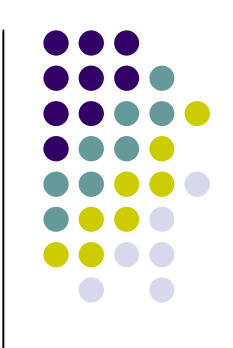

## **Server (1)**

- **ServerName** 
	- Το χρησιμοποιεί server για να προσδιορίσει την ταυτότητά
	- Χρησιμοποιείται επίσης για την δημιουργία URLs (redirection URLs).
	- . . ServerName www.cnms.uop.gr:80
	- http://httpd.apache.org/docs/2.2/mod/core.html#servername
- **ServerAdmin** 
	- . . admin@cnms.uop.gr
- DocumentRoot
	- "/var/www/html" (default )

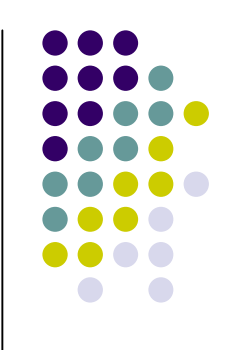

## **Server (2)**

- User/Group
	- . . User apache
	- . . Group apache
- UserDir
	- user-specific directories
	- . . UserDir disable root
	- . . UserDir WWW
- DirectoryIndex
	- . . DirectoryIndex index.html

## **Αρχεία Log**

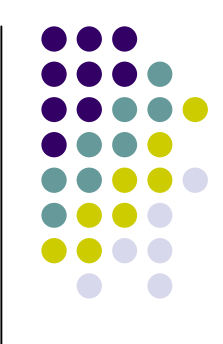

- Iogging (LogLevel)
	- Emerg, Alert, Crit, Error, Warn, Notice, Info, Debug
- LogFormat
- ErrorLog logs/error\_log
- TransferLog logs/access\_log
- CustomLog

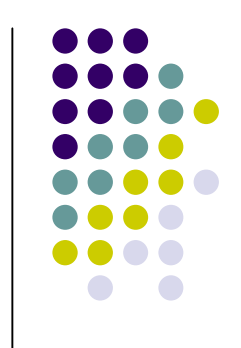

## **(Authentication)**

- AuthName
	- Μήνυμα πιστοποίησης που εμφανίζεται στο χρήστη ώστε να username / password
	- . . AuthName "Password Required to enter this area"
- AuthType Basic
- AuthUserFile .htpasswd
- AuthGroupFile .htgroup
- Require valid-user
	- Καθορίζει ποιος πιστοποιημένος χρήστης μπορεί να έχει πρόσβασης σε συγκεκριμένους πόρους
	- . . Require user root

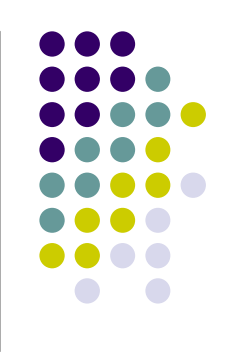

- allow from all|...
	- . . allow from 192.168.1.5
- deny from all...
	- . deny from 147.102.5.1
- Order allow, deny

**Έλεγχος πρόσβασης (1)**

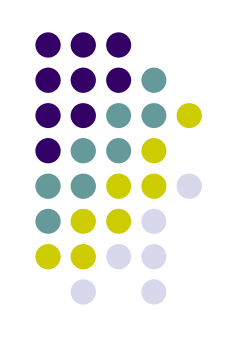

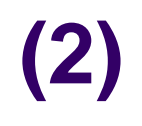

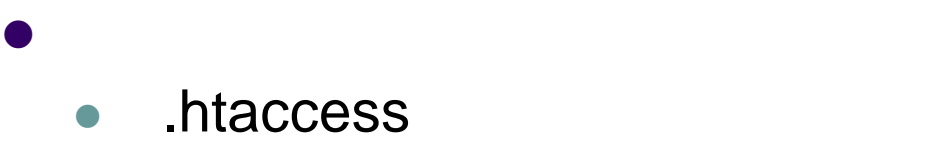

```
 <Files ...>...</Files>
   έλεγχος πρόσβασης σε αρχεία
  \bullet<Files ~ "\.(gif|jpe?g|png)$">
  Order allow,deny
  Deny from all
</Files>
```
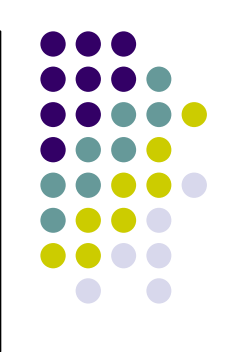

- **Έλεγχος πρόσβασης (3)**
- <Directory ...>...</Directory>

 $\bullet$ <Directory /user/\*/\*/WWW> AllowOverride FileInfo AuthConfig Limit Options Indexes SymLinksIfOwnerMatch ExecCGI </Directory>

• <DirectoryMatch regex>...</Directory>

έλεγχος πρόσβασης σε καταλόγους

. . <DirectoryMatch "^/www/(.+/)?[0-9]{3}">

όλοι οι κατάλογοι μέσα στον www που το όνομά τους αποτελείται από τρία

### **Directive AllowOverride**

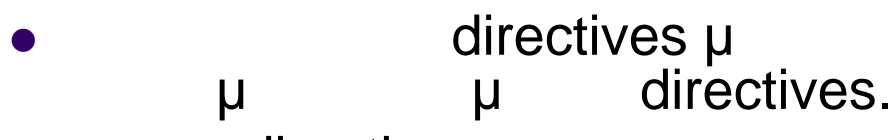

- - **•** AuthConfig
		- $\bullet$  directives
	- FileInfo
		- $\bullet$  directives
	- Indexes
		- $\bullet$  directives indexing
	- Limit
		- **e** directives **πρόσ**ει host
	- Options
		- o directives in the particle control π

μ μη ματα τρίτηση μια τρίτηση μόνο στα τρίτηση μια τρίτηση και το προϊόνται μια το προϊόνται με το προϊόνται μ

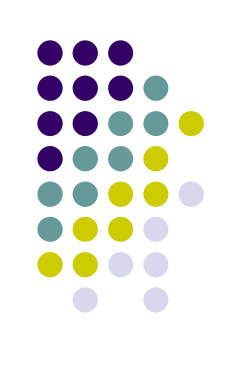

#### Τύποι directives που επιτρέπονται στα αρχεία.htaccess

## **Directive AllowOverride (Options)**

- Options [+|-]option [[+|-]option]
- καθορίζει ποια χαρακτηριστικά θα είναι διαθέσιμα στο συγκεκριμένο κατάλογο
	- None
	- $\bullet$  All
	- ExecCGI
	- **•** FollowSymLinks
		- server symbolic links directory
	- SymLinksOwnerMatch
	- Indexes
	- MultiViews

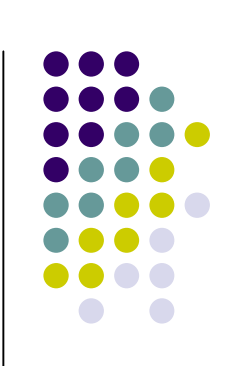

### **Virtual Hosts**

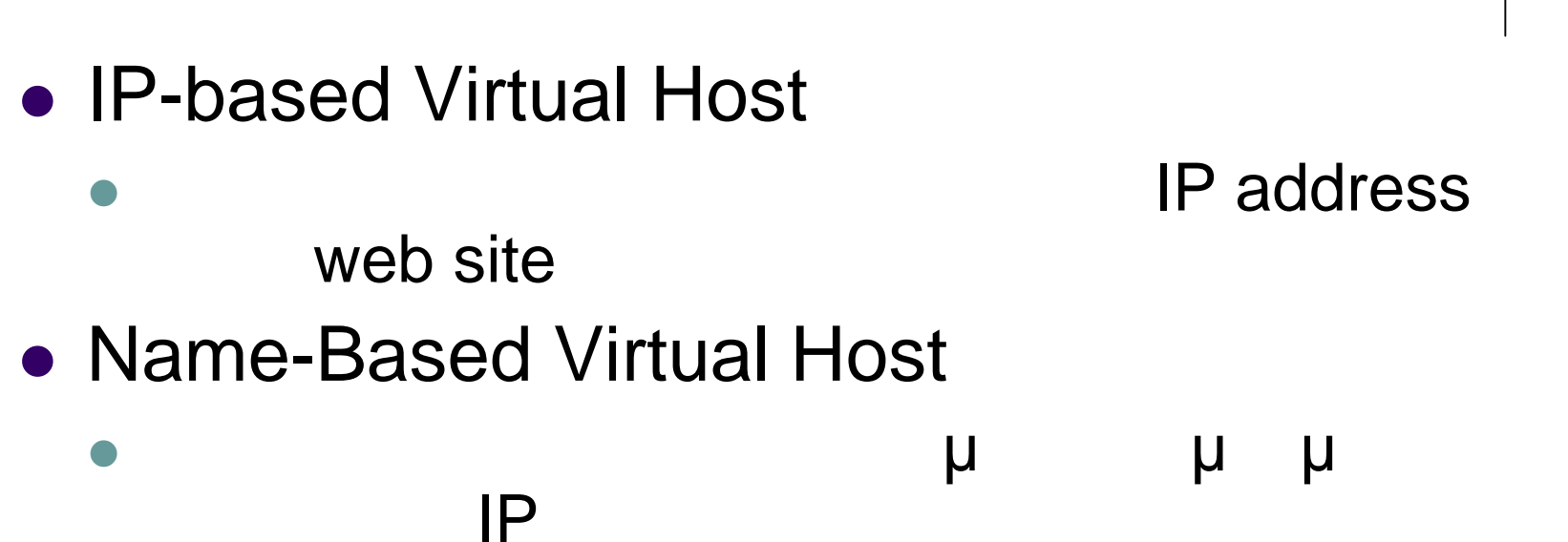

http://httpd.apache.org/docs/2.2/vhosts/

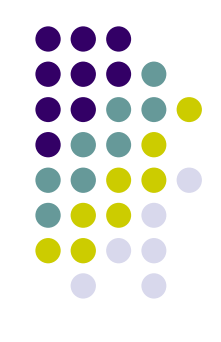

### **IP-Based Virtual Hosts**

<VirtualHost 192.168.1.100> ServerName host1.cnms.uop.gr DocumentRoot /www/docs1 </VirtualHost> <VirtualHost 192.168.1.200> ServerName host2. cnms.uop.gr DocumentRoot /www/docs2 </VirtualHost>

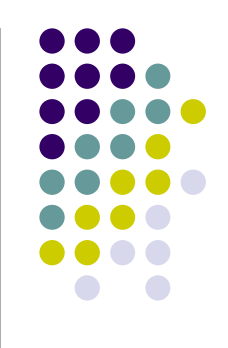

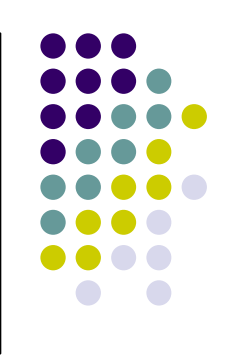

### **Name-Based Virtual Hosts**

NameVirtualHost 192.168.1.100 <VirtualHost 192.168.1.100> ServerName host1.cnms.uop.gr DocumentRoot /www/docs1 </VirtualHost> <VirtualHost 192.168.1.100> ServerName host2.cnms.uop.gr DocumentRoot /www/docs2 ErrorLog logs/host2 </VirtualHost>

### **Web Server**

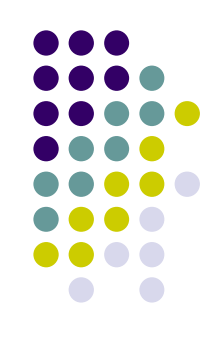

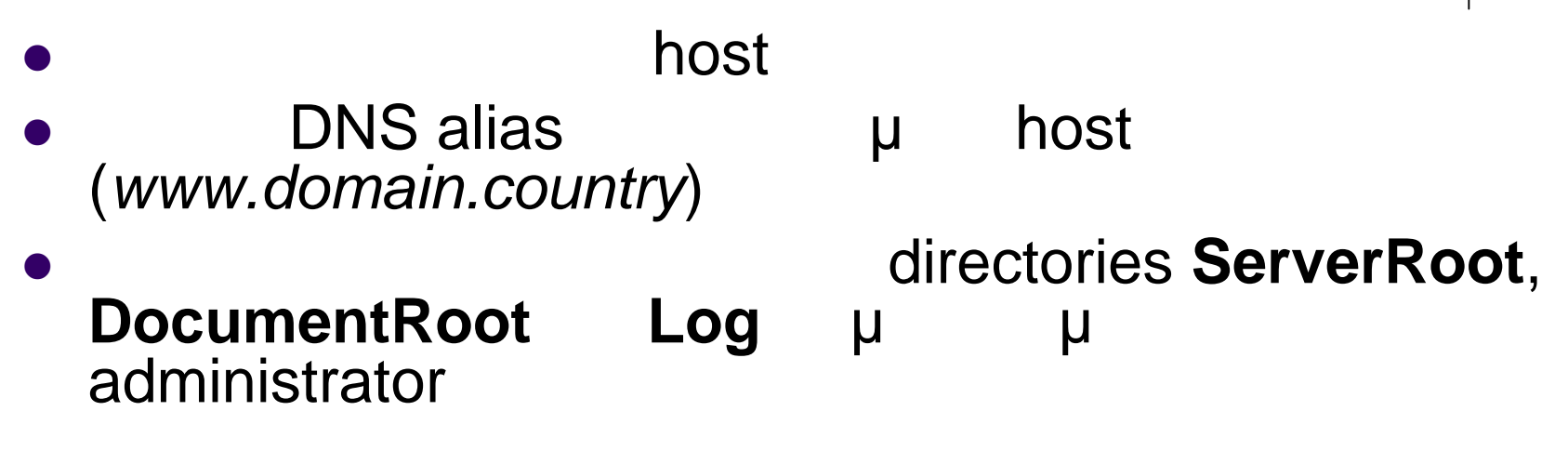

μ CGI rules

## **Apache 2 MPM( Multiprocessing Modules ) (1)**

- prefork
	- non-threaded, pre-forking web server
		- χειρίζεται τις αιτήσεις με τρόπο παρόμοιο με τον Apache 1.3 Unix
- worker (pthread)
	- multi-process multi-threaded server
- perchild
	- multi-process multi-threaded server

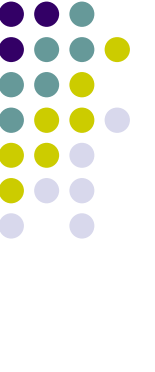

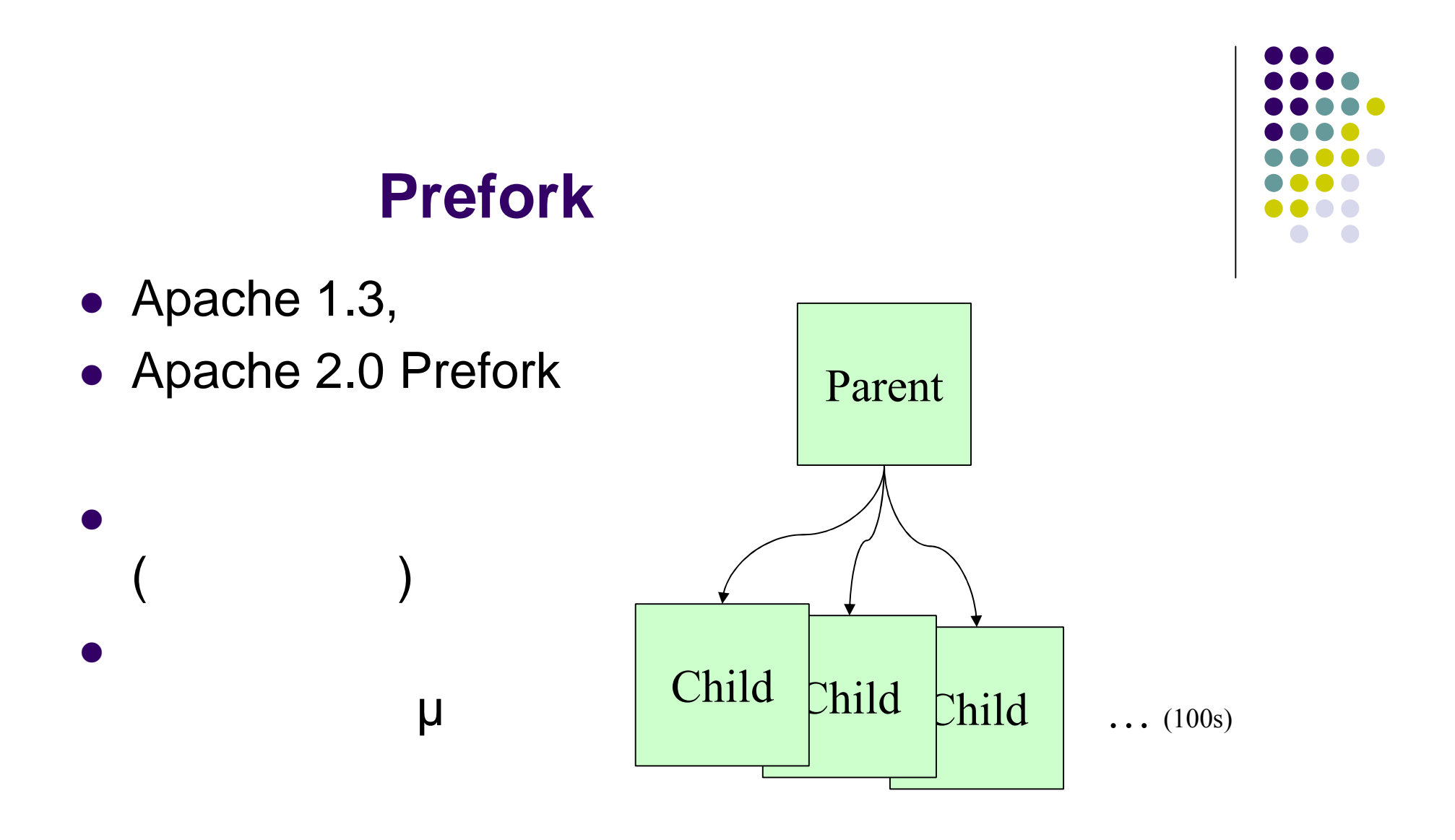

## **Apache 2 MPM( Multiprocessing Modules ) (2)**

#### worker

- multi-process multi-threaded server
- (process) **απ** threads.
- Ο server *μετα* μειώνοντας τον αριθμό των διαδικασιών.
- perchild
	- multi-process, multi-threaded web server
	- Ένας σταθερός αριθμών διαδικασιών δημιουργούν πολλαπλά threads
	- Ο server *μετα* μ **μειώνοντας των τε** κάθε σε κάθε σε κάθε διαδικασίας των τρίτωσαν των τρίπου του κάθε διαδικασίας σε κάθε δια

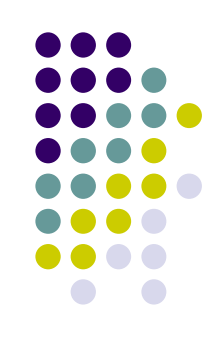

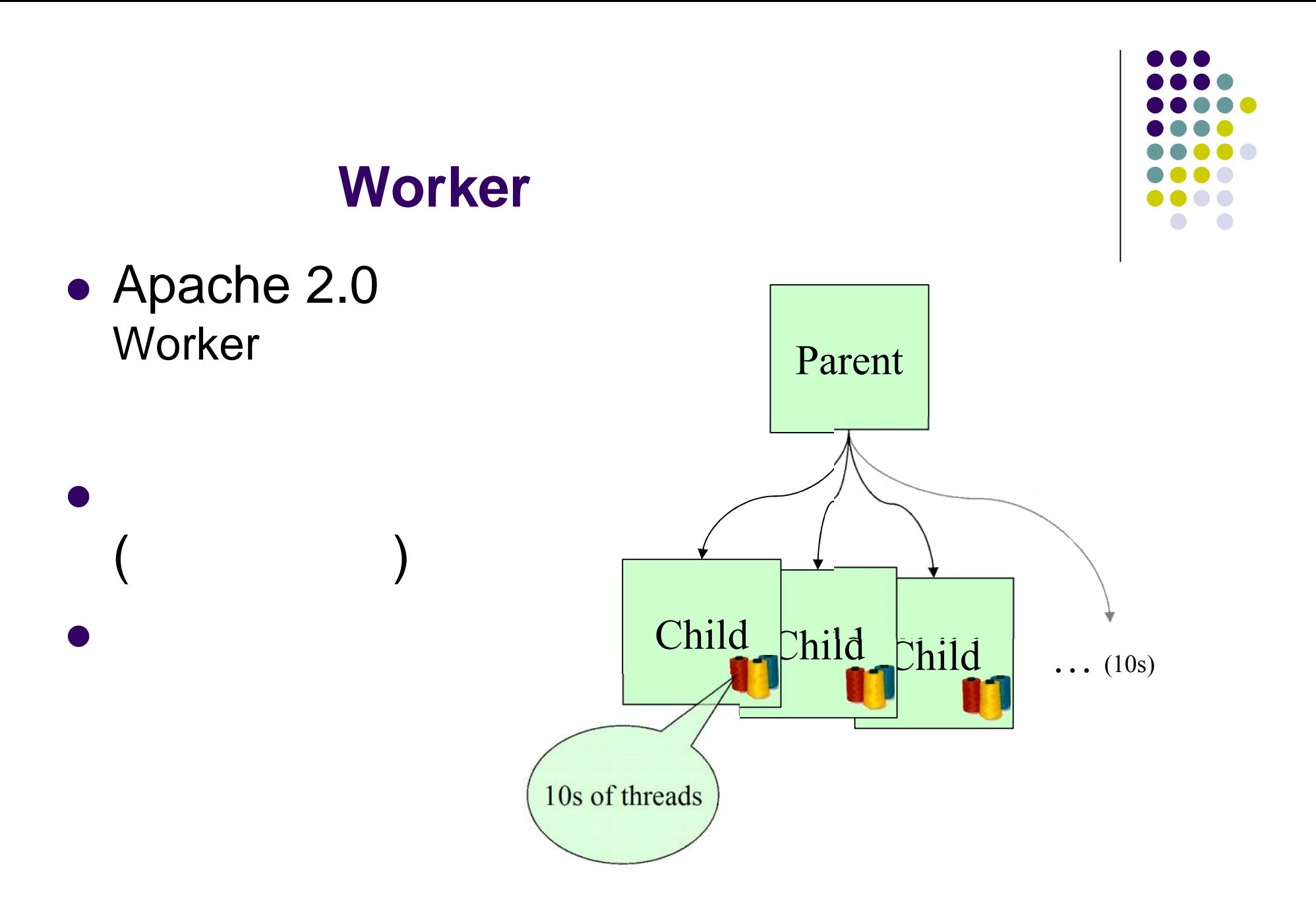

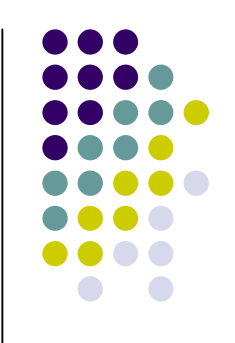

## **Δυναμικό περιεχόμενο (Modules)**

- μ ΑΡΙ
- Pluggable Interface
- Δυναμικές στατικές διασυνδέσεις

#### **In-process Modules**

- - CGI (mod\_cgi)
	- mod\_perl
	- mod\_php
	- mod\_python
	- mod\_tcl

#### Εκτελούνται μέσα από την διαδικασία httpd

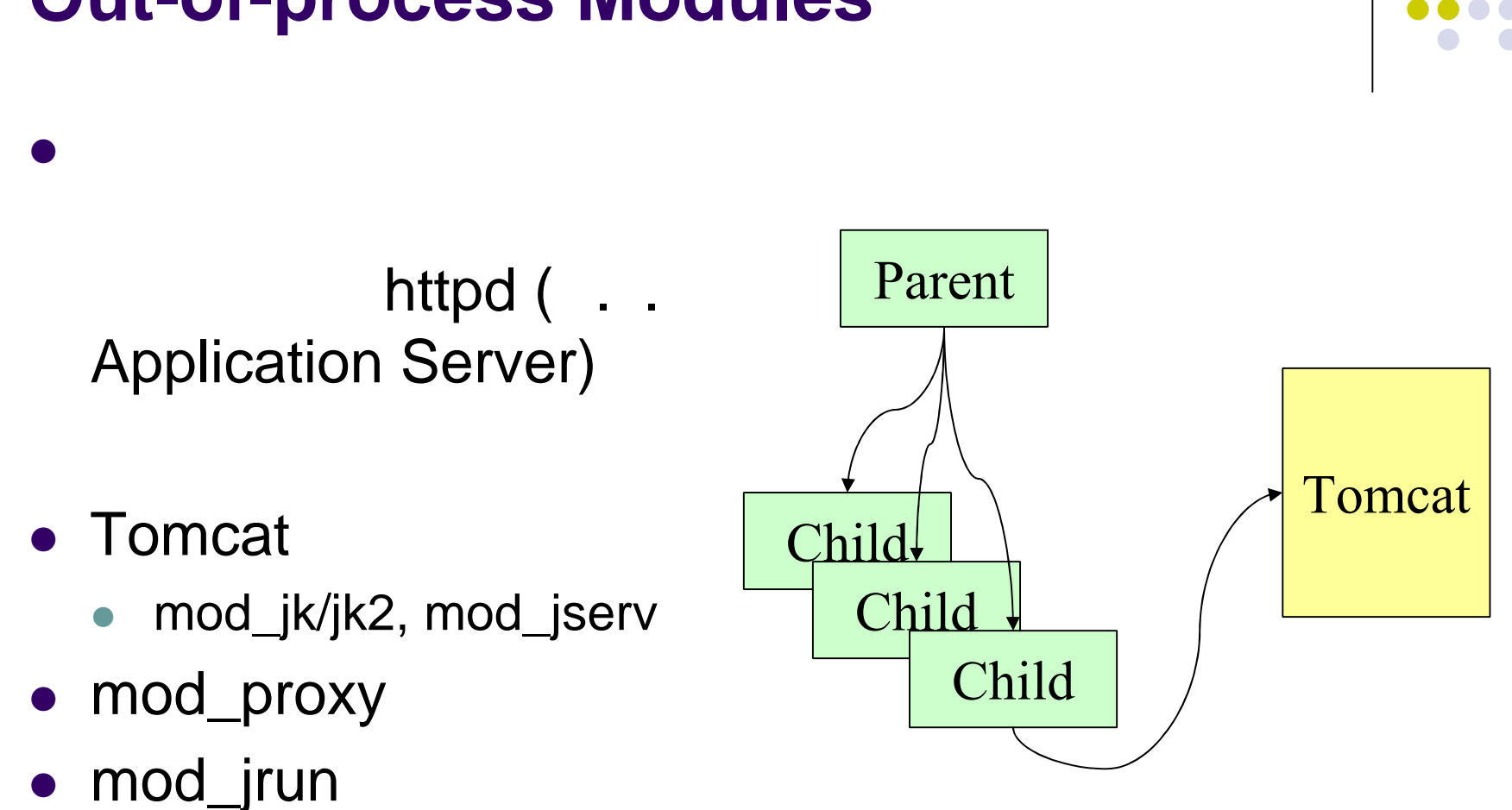

## **Out-of-process Modules**

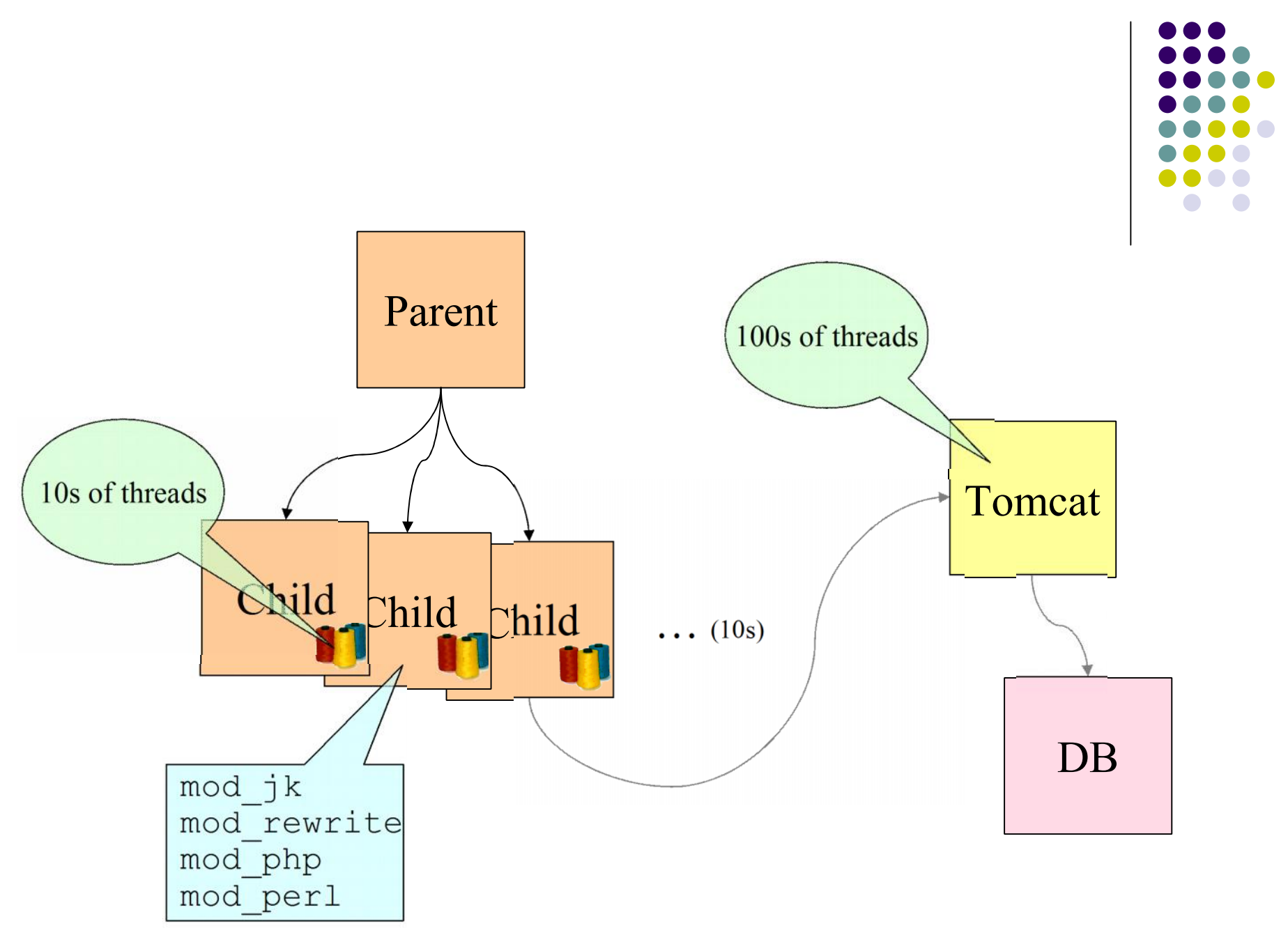

#### **Web Servers (1)**

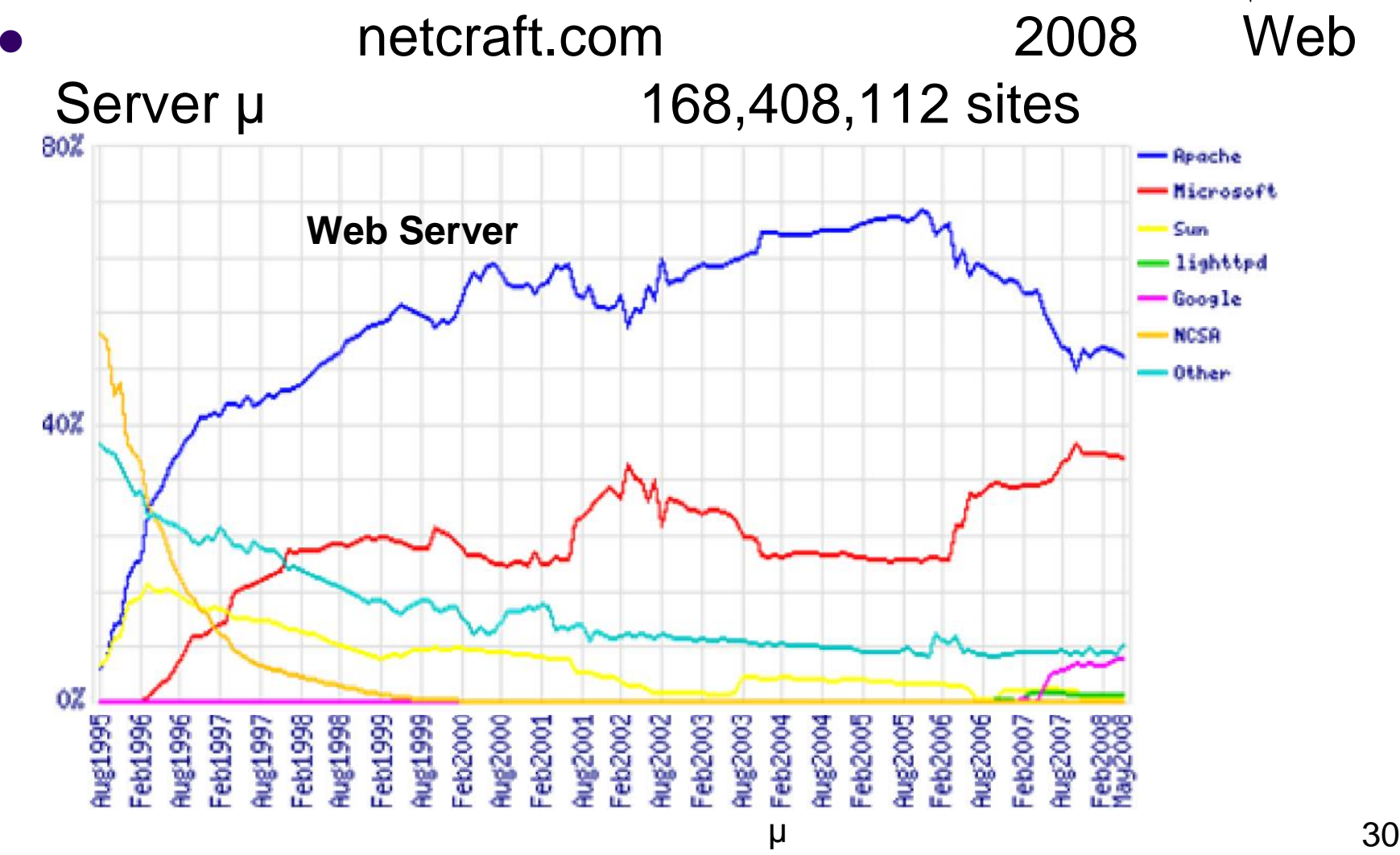

#### **Web Servers (2)**

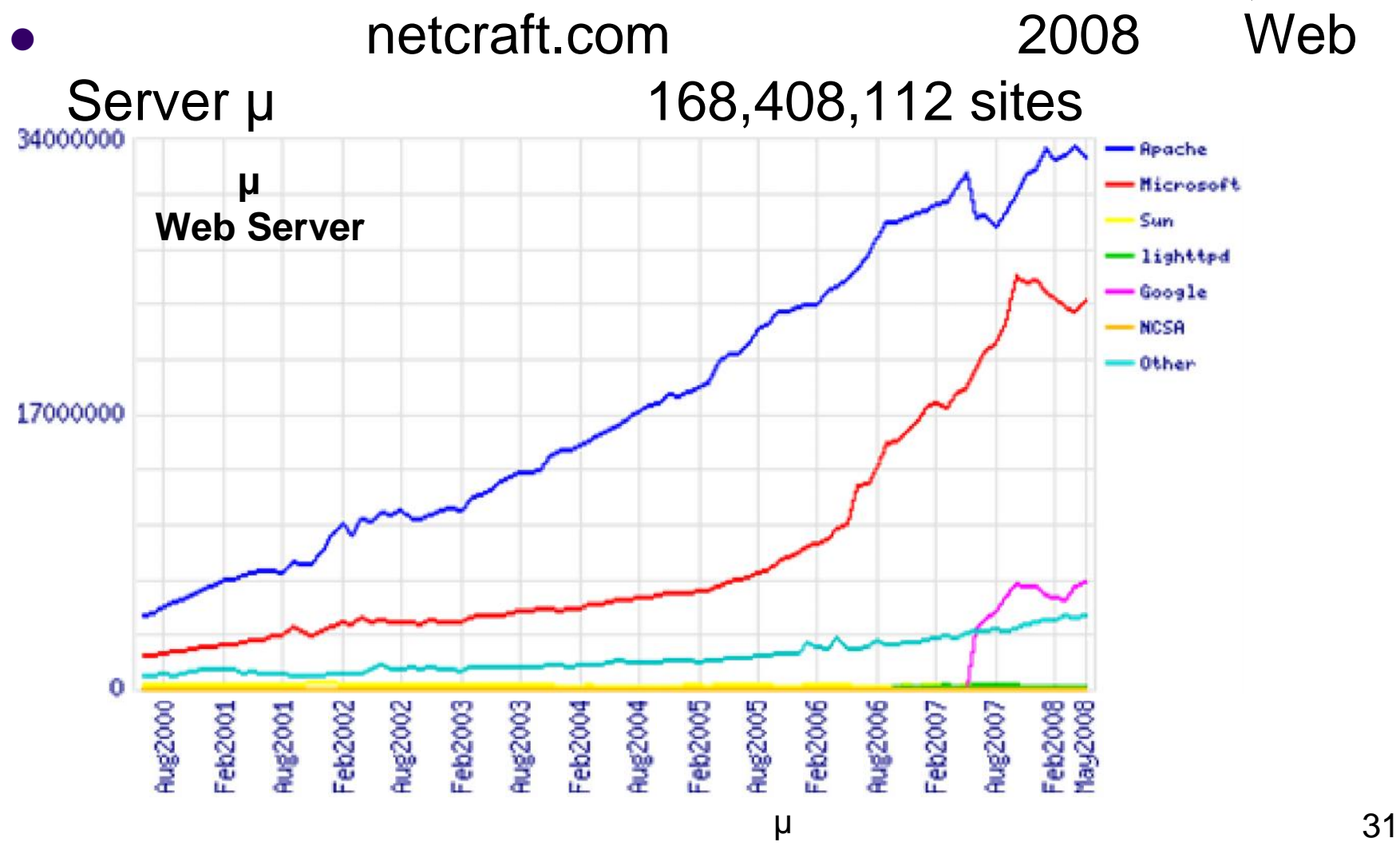